## Addieren von 8bit Dualzahlen und Umwandlung in Dezimalzahl. Ergebnisse max. bis 1111 1111(Dual) bzw. 255(Dezimal). **Name: Klasse: Datum:**

**Aufgabe 1.)**

**Addiere und wandle in Dezimalzahl um.**

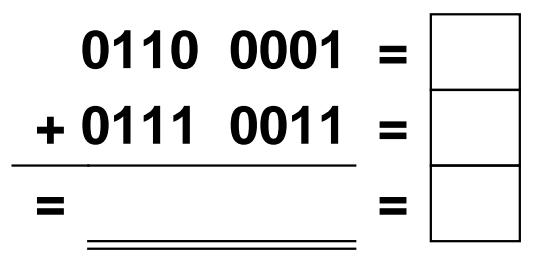

**Aufgabe 4.)**

**Addiere und wandle in Dezimalzahl um.**

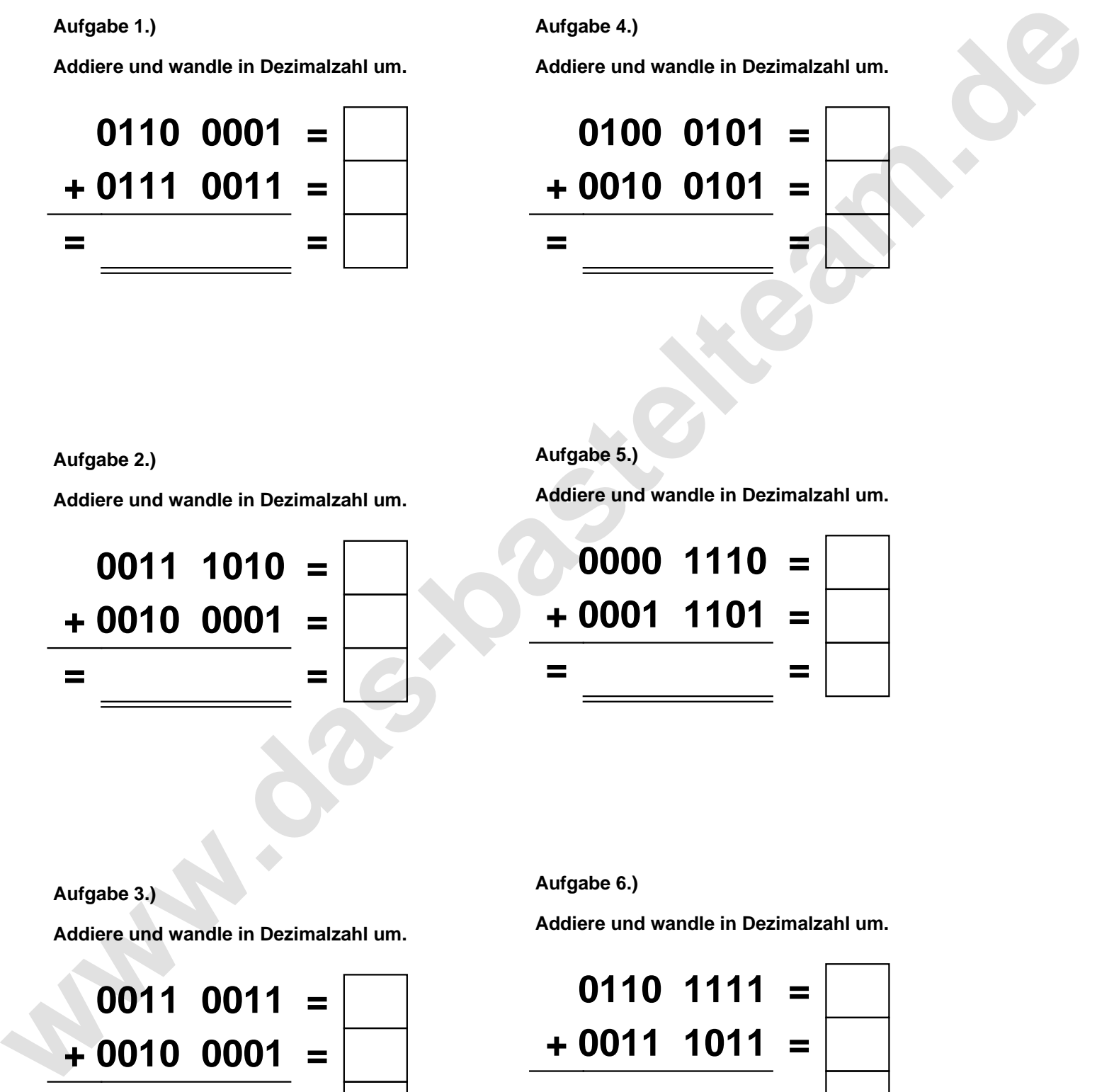

**Aufgabe 2.)**

**Addiere und wandle in Dezimalzahl um.**

**0011 1010 = + 0010 0001 = = =**

**Aufgabe 5.)**

**Addiere und wandle in Dezimalzahl um.**

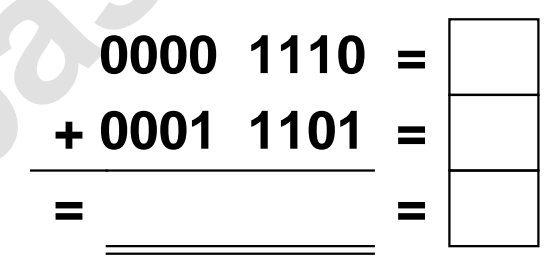

**Aufgabe 3.)**

**Addiere und wandle in Dezimalzahl um.**

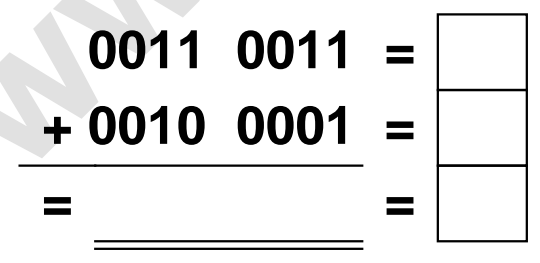

**Aufgabe 6.)**

**Addiere und wandle in Dezimalzahl um.**

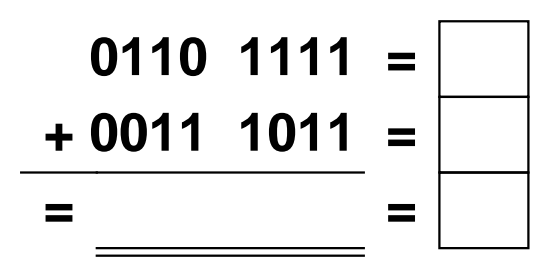

Addieren von 8bit Dualzahlen und Umwandlung in Dezimalzahl. Ergebnisse max. bis 1111 1111(Dual) bzw. 255(Dezimal). **Lösungen**

**Aufgabe 1.)**

**Addiere und wandle in Dezimalzahl um.**

$$
0110\ 0001 = \boxed{97}
$$
  
+ 0111\ 0011 = \boxed{115}  
= 1101\ 0100 = \boxed{212}

**Addiere und wandle in Dezimalzahl um.**

**0011 1010 = 58**

**+ 0010 0001 = 33**

**= 0101 1011 = 91**

## **Aufgabe 4.)**

**Addiere und wandle in Dezimalzahl um.**

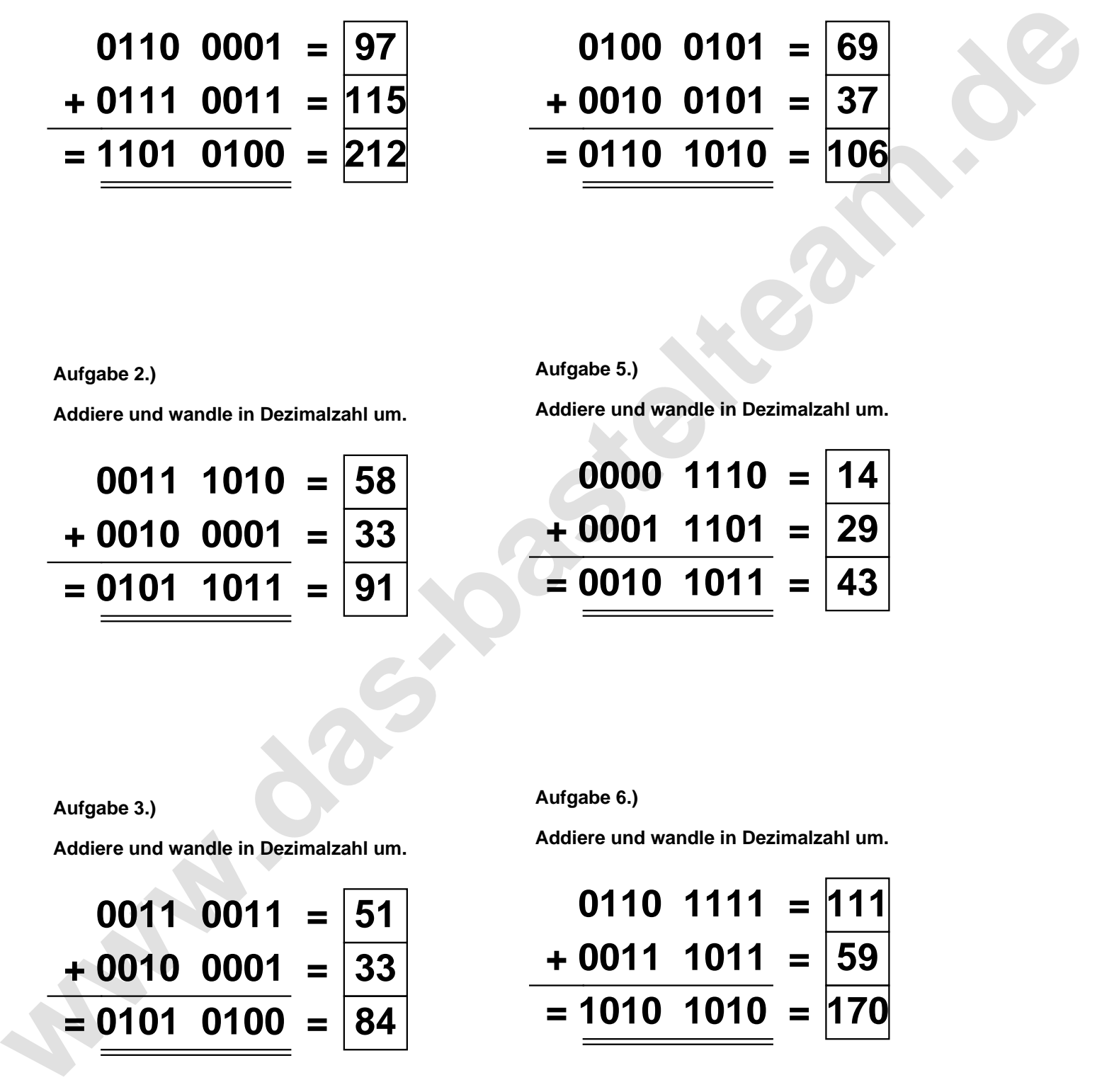

**Aufgabe 5.)**

**Addiere und wandle in Dezimalzahl um.**

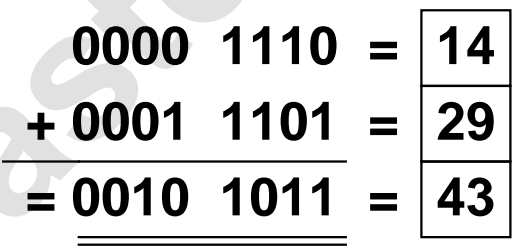

**Aufgabe 3.)**

**Aufgabe 2.)**

**Addiere und wandle in Dezimalzahl um.**

$$
0011 \quad 0011 = \boxed{51} \n+ 0010 \quad 0001 = \boxed{33} \n= \boxed{0101 \quad 0100} = \boxed{84}
$$

**Aufgabe 6.)**

**Addiere und wandle in Dezimalzahl um.**

$$
0110 \quad 1111 = \boxed{111} \n+ 0011 \quad 1011 = \boxed{59} \n= 1010 \quad 1010 = \boxed{170}
$$